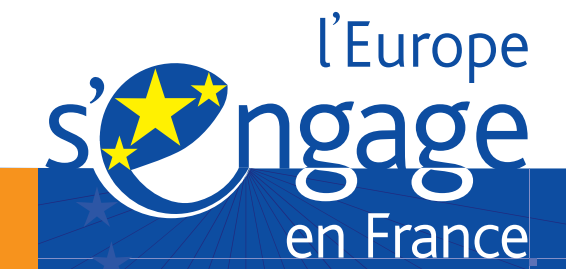

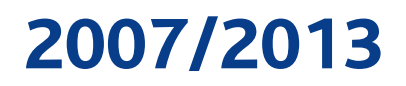

# Programmes européens en France Identité graphique **commune**

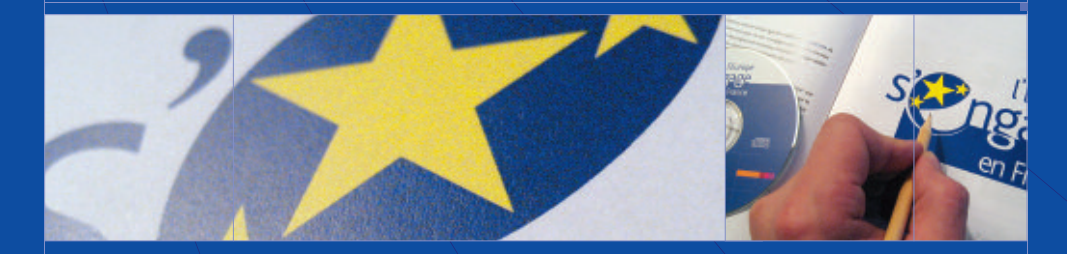

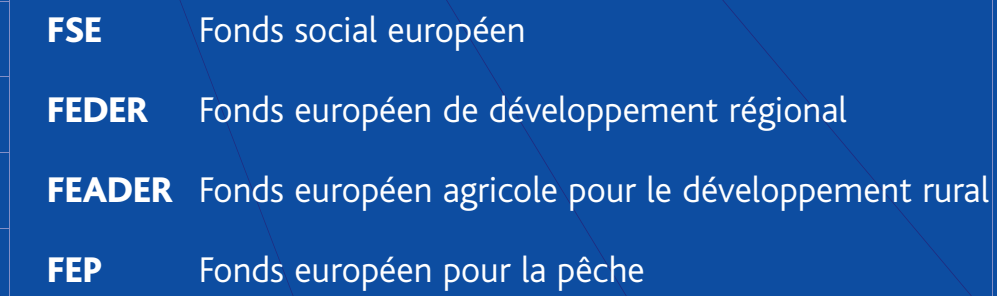

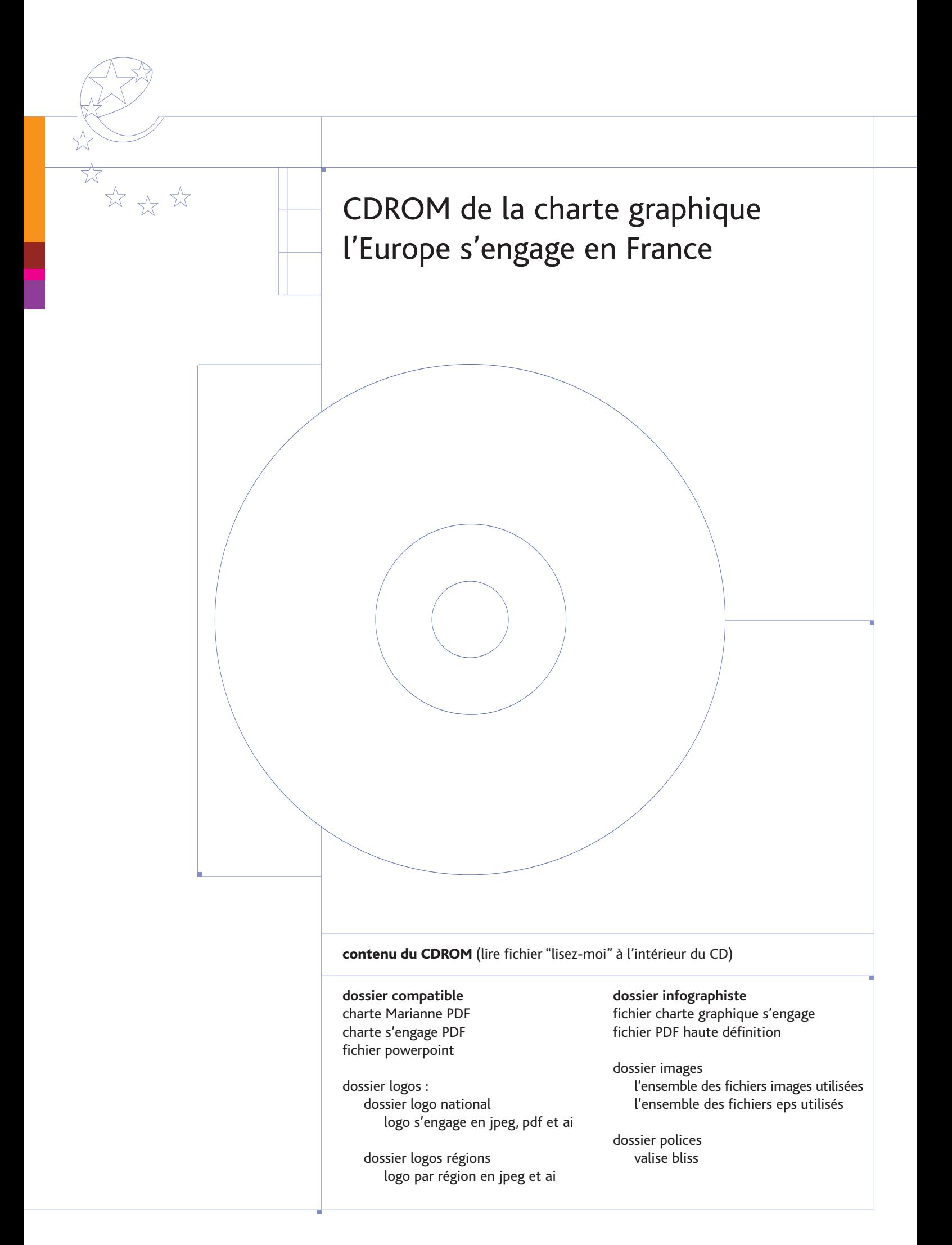

### Introduction

# Un emblème commun à tous pour 2007-2013

Rendre l'Europe intelligible et proche des citoyens : cet objectif est au cœur des actions engagées pour une meilleure communication sur l'Europe.

Par son impact direct sur le quotidien des Français, l'intervention des fonds européens, FEDER, FSE, FEADER et FEP est un parfait exemple de l'action concrète de l'Union européenne.

Le lancement de la programmation 2007-2013 est une occasion à saisir pour donner une nouvelle impulsion à la communication sur les fonds. Dans cette perspective, nous avons décidé de mettre en œuvre un plan de communication interministériel.

L'adoption d'une charte graphique pour tous est l'une des premières actions de cette démarche de communication commune. Elle est riche de symboles : un même logo pour l'ensemble des fonds et des programmes, partout en France, c'est une identité partagée par tous les acteurs, la promesse d'une communication cohérente et efficace sur l'intervention de l'Union européenne.

**Pierre Mirabaud**  Délégué interministériel à l'Aménagement et à la compétitivité des territoires

**Jean Gaeremynck** Délégué général à l'Emploi et à la formation professionnelle

aeuu

**Alain Moulinier** Directeur général de la Forêt et des affaires rurales

**Damien Cazé** Directeur des Pêches maritimes et de l'aquaculture

**Philippe Leyssene** Directeur des affaires économiques, sociales et culturelles de l'Outre-Mer

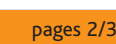

### Présentation

\*\* \*\*

# Une charte commune pour les programmes européens 2007-2013

#### **Que symbolise ce logo ?**

Il symbolise le lien entre l'Europe, les régions et les citoyens, dont les fonds européens sont une manifestation concrète : les mots «Europe» et «France» sont de même taille afin d'affirmer l'égal engagement de la France et de l'Union au service de l'emploi et du développement des territoires. Il s'agit, en employant le verbe d'action «s'engage» de mettre en avant la volonté et le dynamisme incarnés par les programmes européens : l'Europe prépare l'avenir en finançant l'innovation, la formation, le développement durable, la mutation des territoires.

#### **De quoi est-il constitué ?**

Ce logo se veut porteur de sens. Il est à la fois slogan et identité visuelle. La lettre du mot « engage » est drapée dans un élément graphique qui symbolise une partie du drapeau européen. Les étoiles sont placées de la même façon que sur le logo de l'Union européenne. L'étoile du centre semble «zoomée». La barre horizontale vient assurer et délimiter la zone du logo. La fluidité est renforcée par la zone bleue qui lie les lettres entre elles. La lettre  $\mathcal C$  (pour Europe) se retrouve également dans les sigles de chaque fonds. Les couleurs, bleu et jaune, sont celles du logo de l'Union : elles permettront de labelliser chaque document en renforçant l'image positive de l'action européenne.

#### **A qui et à quels usages est-il destiné ?**

Cette charte et le CD-Rom qui l'accompagne détaillent les éléments visuels (types de caractères, logotype, couleurs, signalétique, etc...) et les usages de ce logo. Celuici sera utilisé pour les supports de communication liés à l'intervention des fonds européens, quels que soient la région ou le fonds concerné. Il s'appliquera à l'ensemble des programmes régionaux et nationaux.

L'appropriation de ce logo par les acteurs de la communication sur les fonds européens sera facilitée par la possibilité de variantes régionales, ainsi adaptables aux documents et aux choix graphiques préexistants.

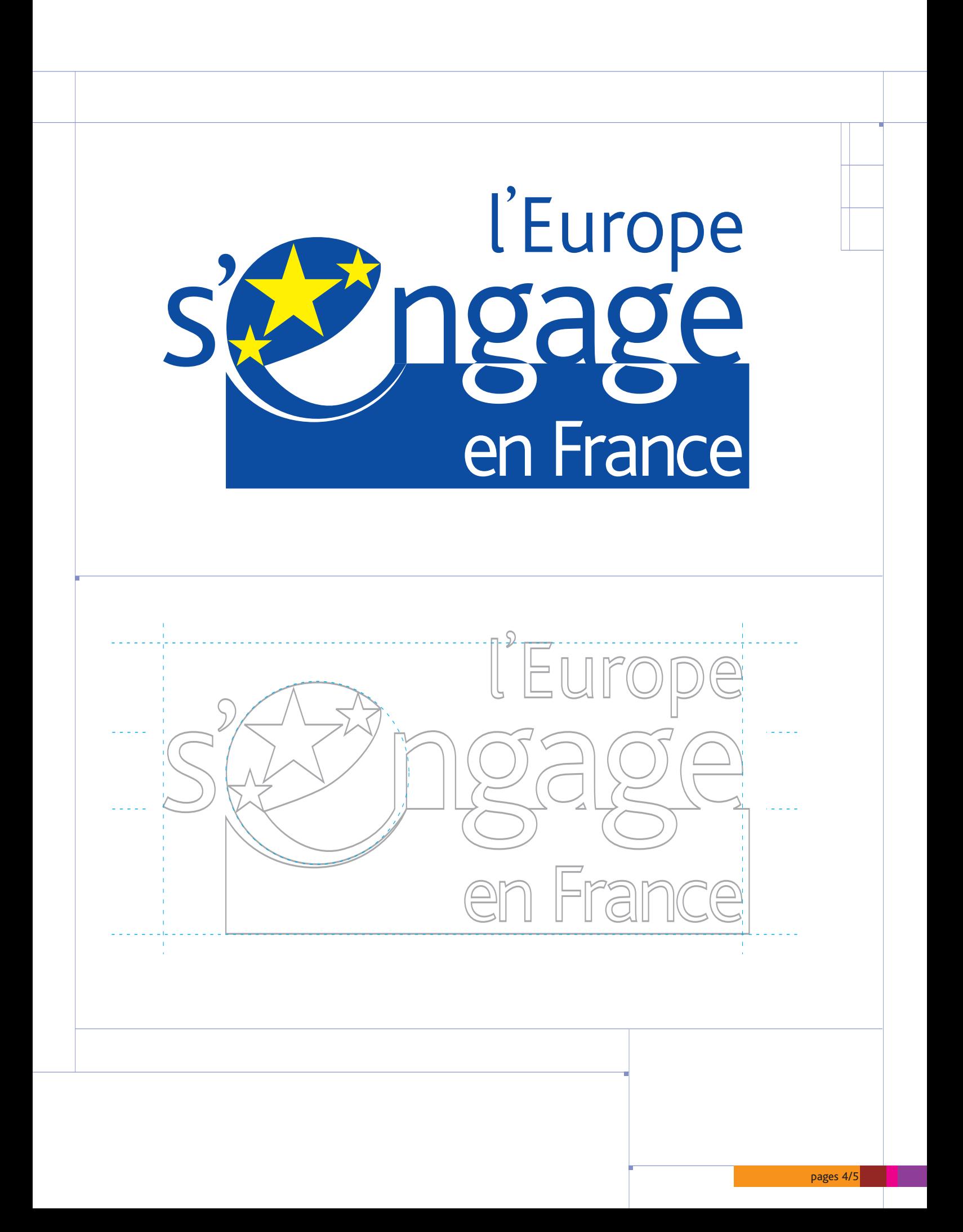

### Déclinaisons par région

☆

☆

☆☆☆

Vous trouverez ci-dessous le placement du nom de chaque région sur le logo. Celui-ci vient se positionner sur la zone bleue et est aligné à droite sur les mots «Europe» et «s'engage». La même taille de caractères que pour le mot «Europe» est employé.

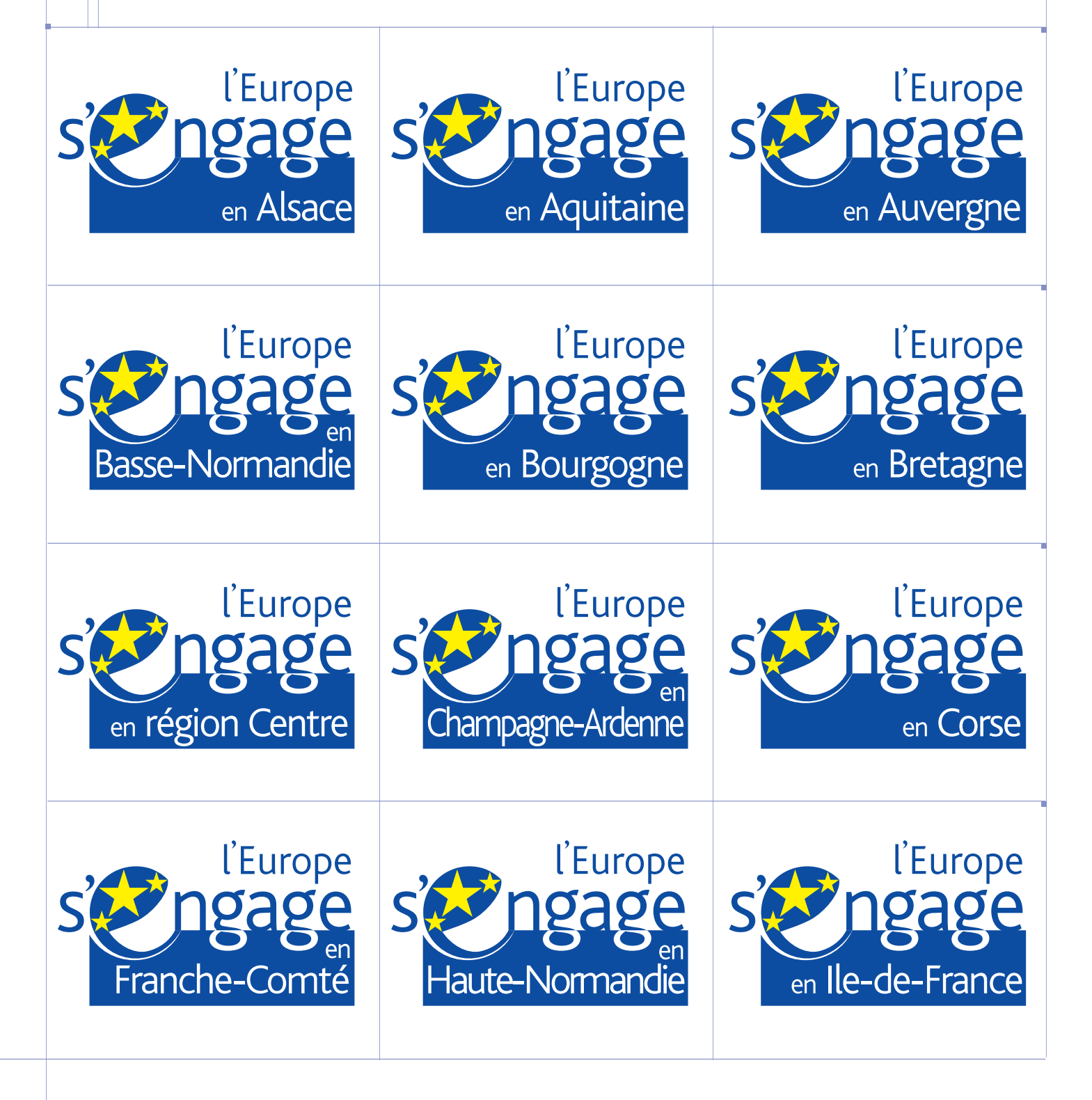

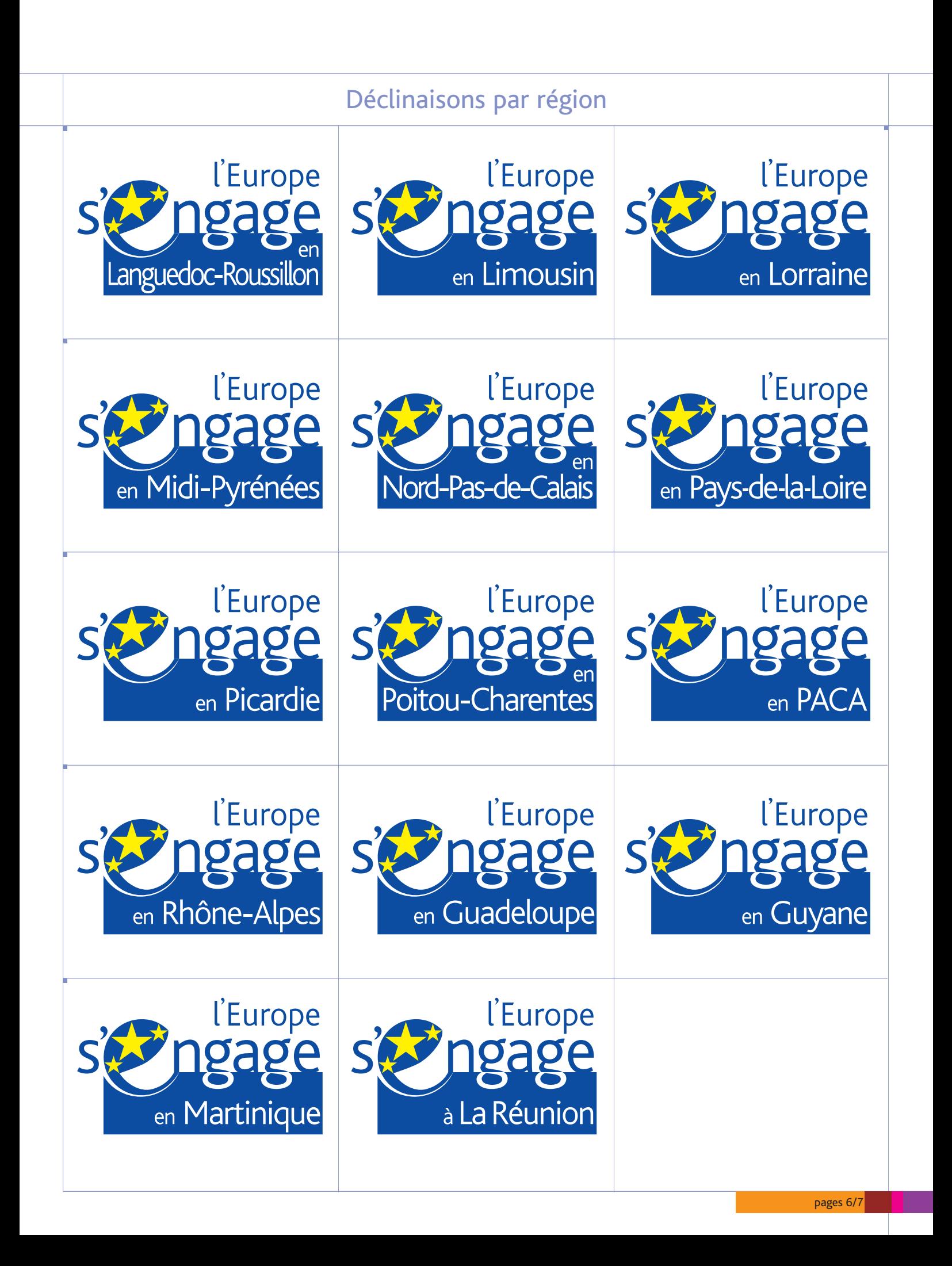

### Déclinaisons par Fonds et par programme

# $* \times \times \times$

☆

☆

Vous avez la possibilité d'associer au logo le nom de chaque programme. Celui-ci doit être inscrit uniquement dans le cartouche situé à la droite du logo et toujours sur fond blanc. A ces conditions, il est possible d'inclure un autre texte dans ce cartouche.

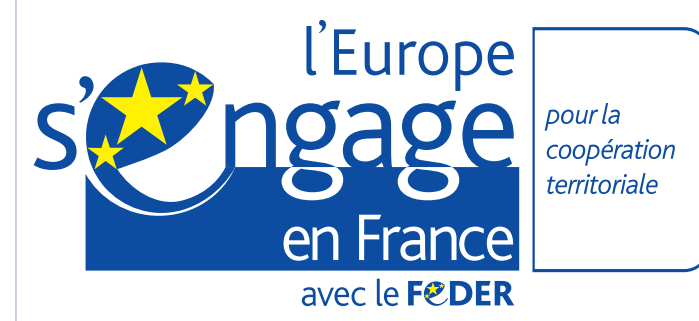

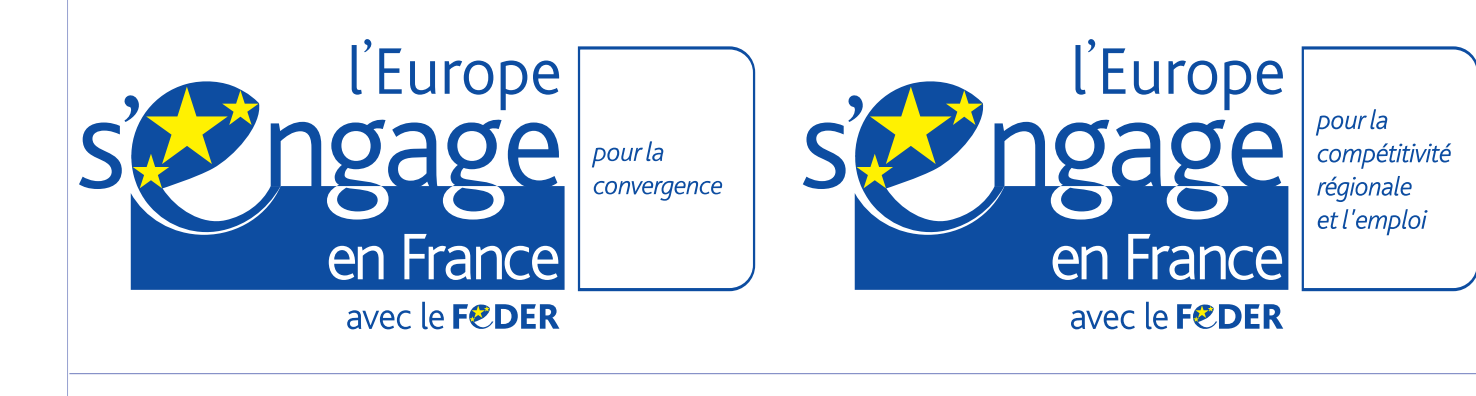

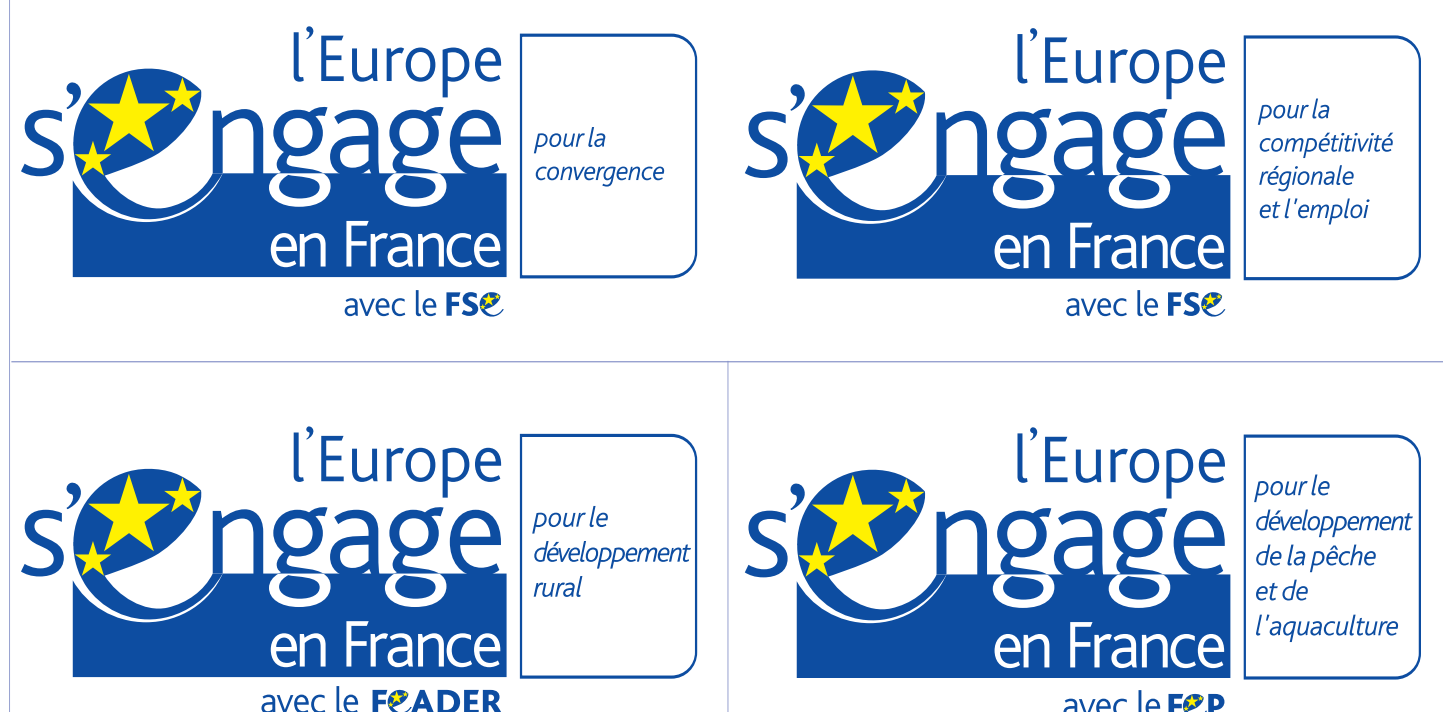

avec le F<sup>e</sup>P

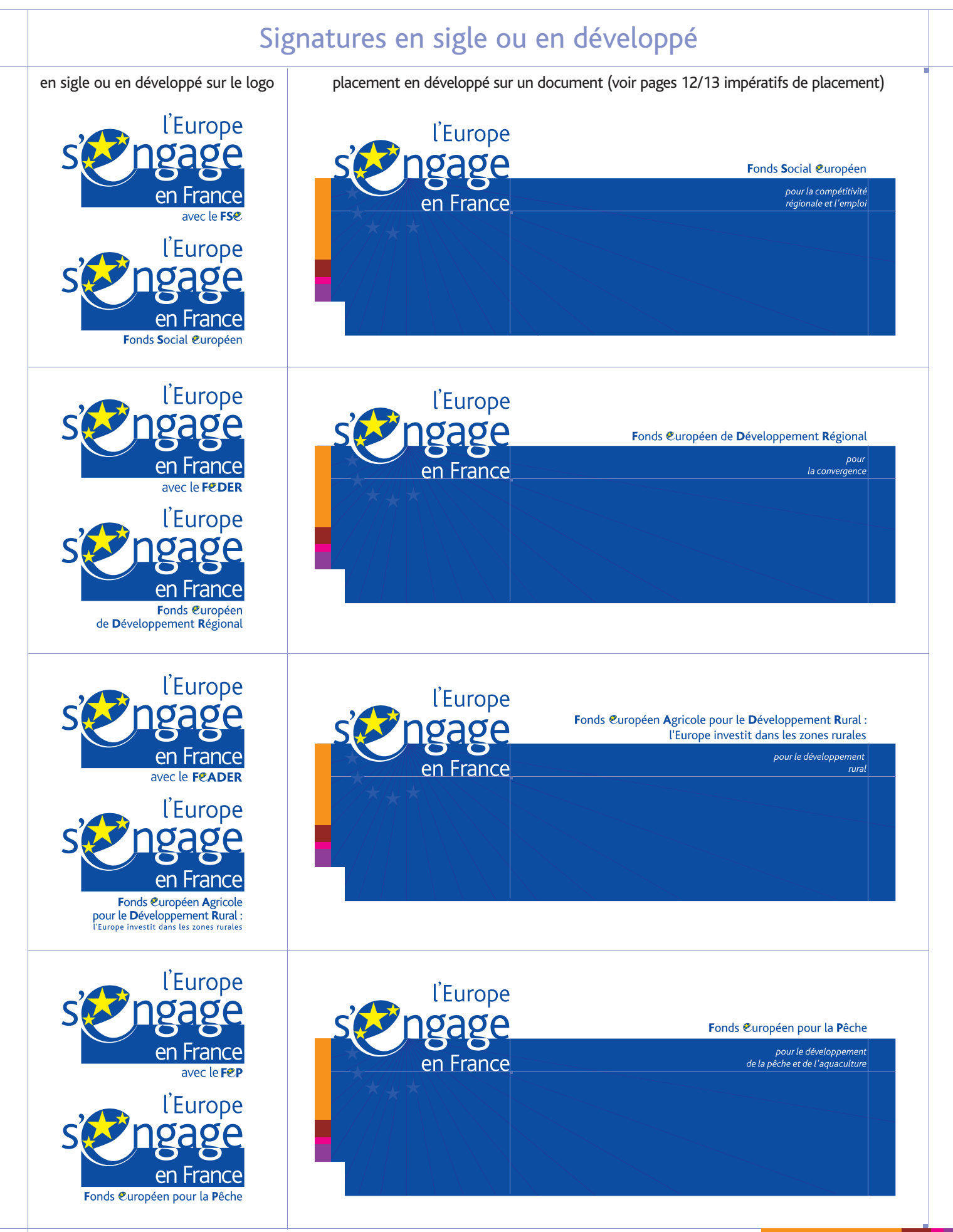

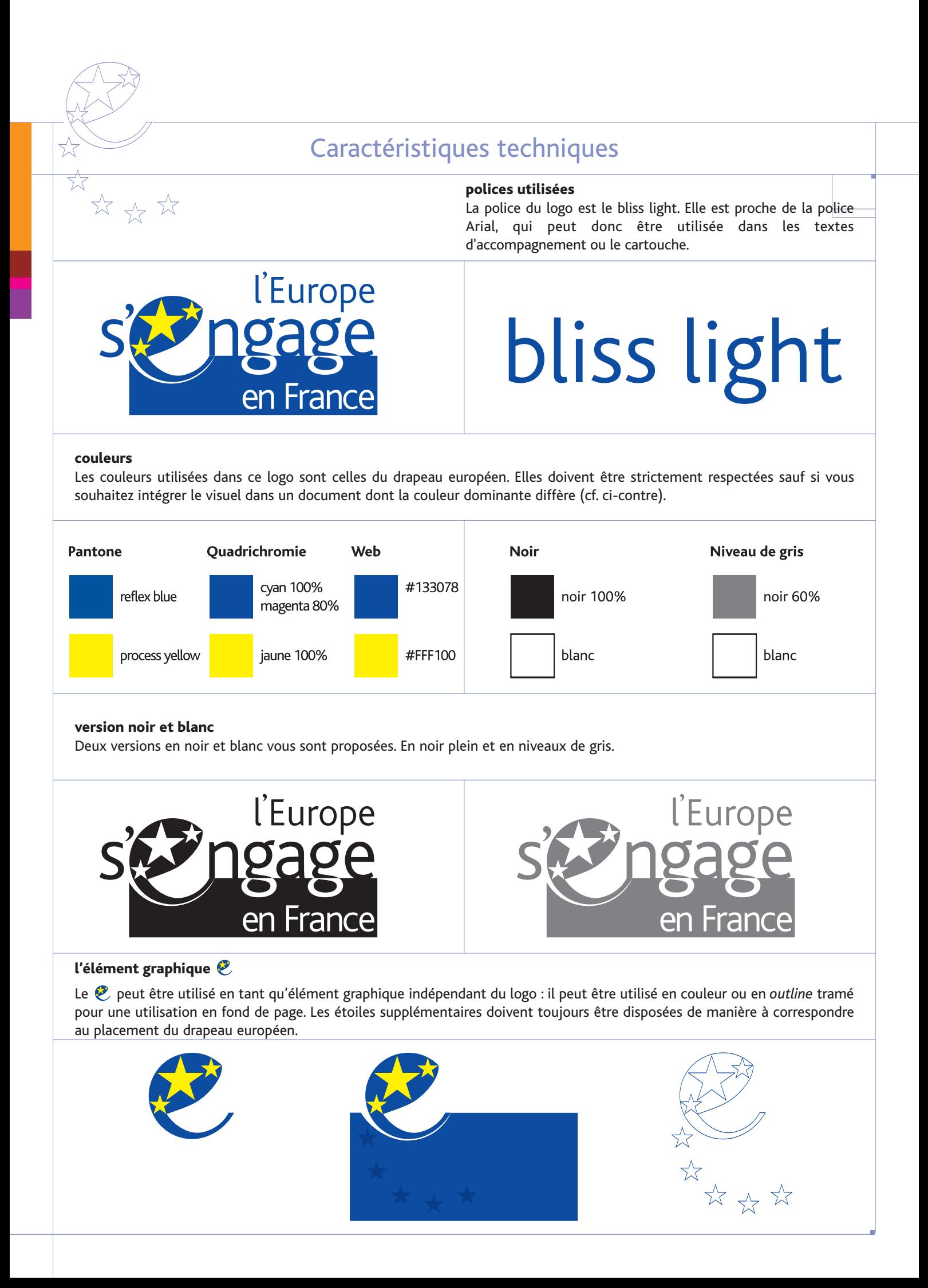

# Déclinaisons possibles

#### **exemples de couleurs**

A titre exceptionnel vous pouvez décliner la couleur principale du logo afin de l'adapter aux couleurs dominantes de votre communication. Il est préférable de ne pas choisir de couleur trop claire afin que le jaune et le blanc soient suffisamment contrastés.

#### **exemples monochrome**

Vous pouvez utiliser une seule couleur sur le logo en mettant les étoiles en blanc.

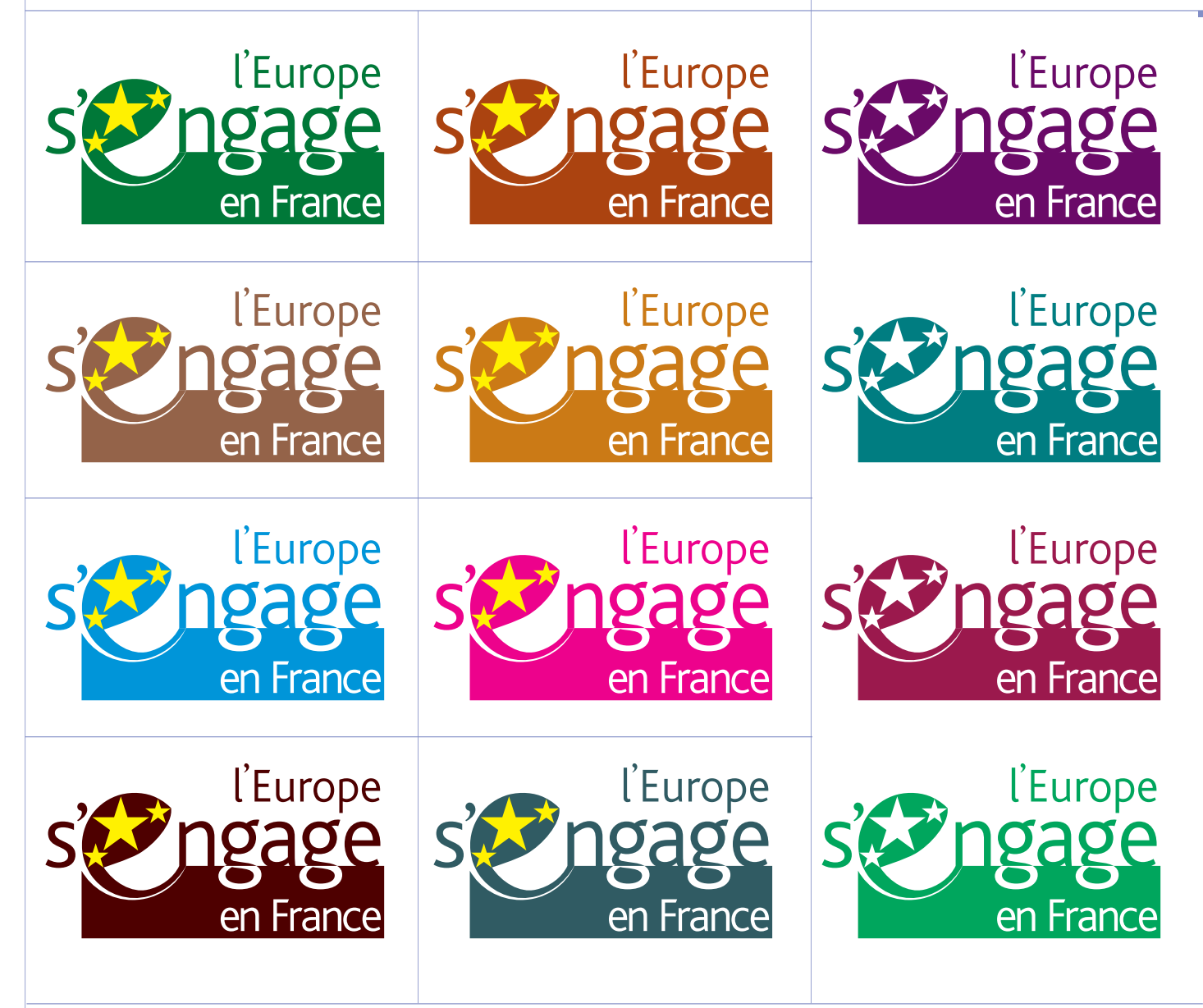

#### **exemples de couleurs proscrites**

L'utilisation d'une couleur trop proche du bleu Europe est à proscrire. Il en est de même pour l'emploi de plusieurs couleurs pour les éléments de fond. En règle générale, les étoiles seront jaunes. Elles pourront être de couleur blanche dans le cas d'un document en monochromie ou bichromie. Les deux boucles des lettres g sont en blanc, ainsi que le texte du bloc.

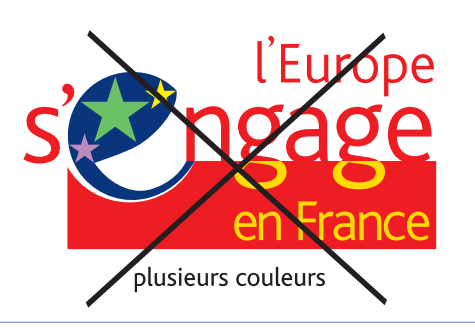

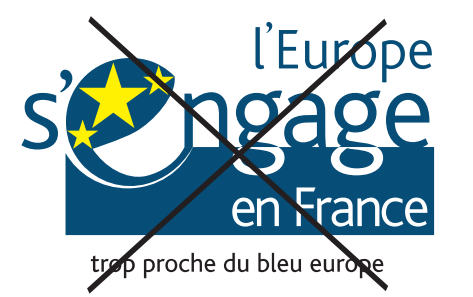

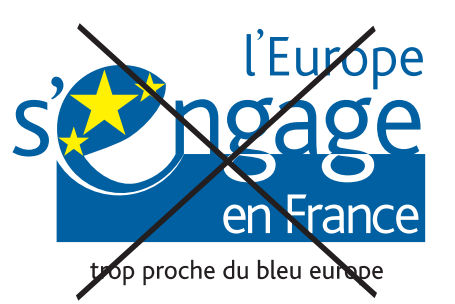

# Impératifs de placement

#### **placement sur un document A4**

Le logo vient se positionner au coin supérieur gauche d'un document A4, à cheval entre le bandeau blanc et la surface bleue. Le bandeau blanc mesure impérativement 30 mm de haut

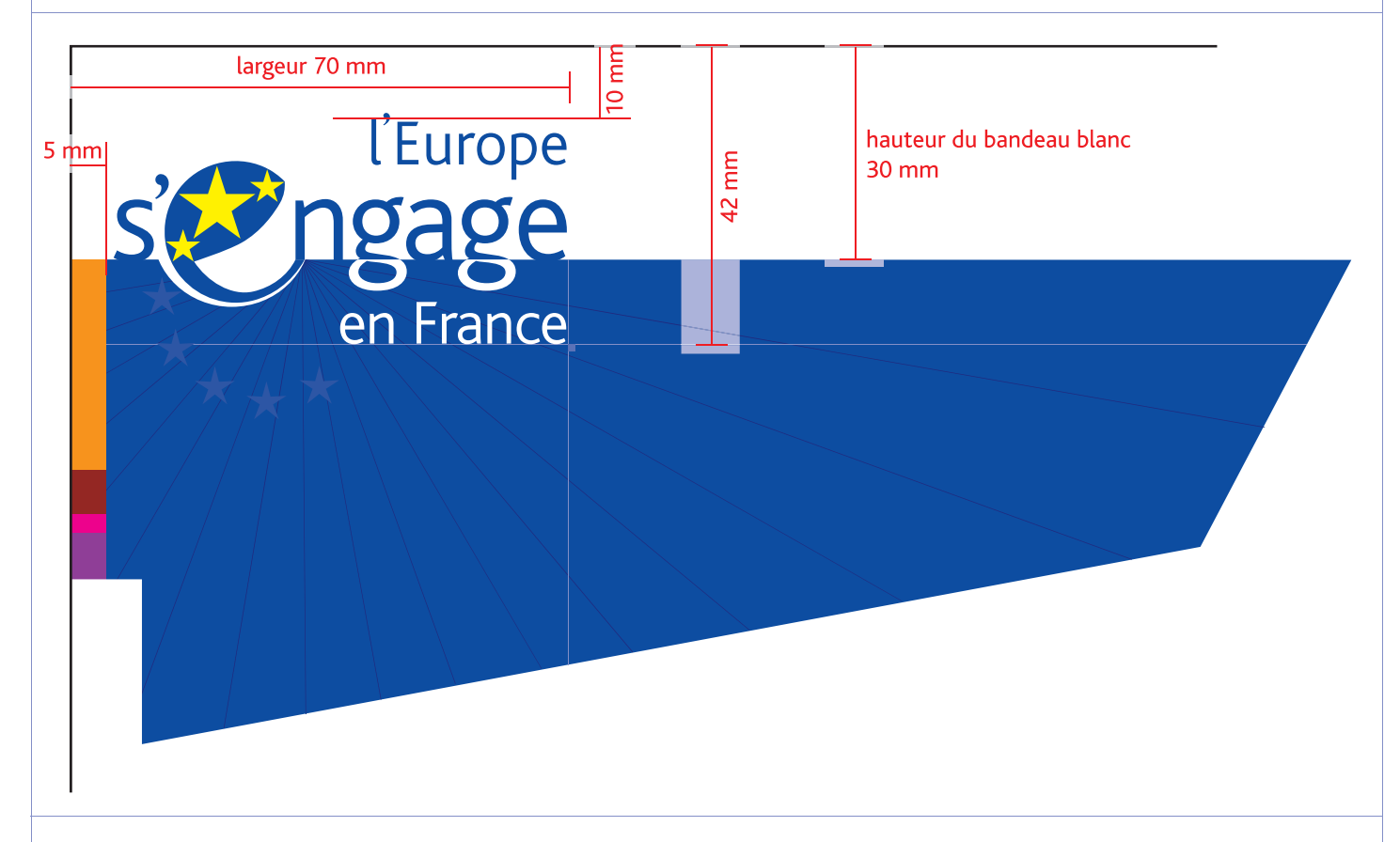

#### **proportions à respecter**

Vous trouverez ci-dessous la zone qui correspond à la superficie que doit occuper le logo. Pour un document vertical, elle doit correspondre au 21ème de la totalité de la surface. Pour un document horizontal, au 20ème de la totalité.

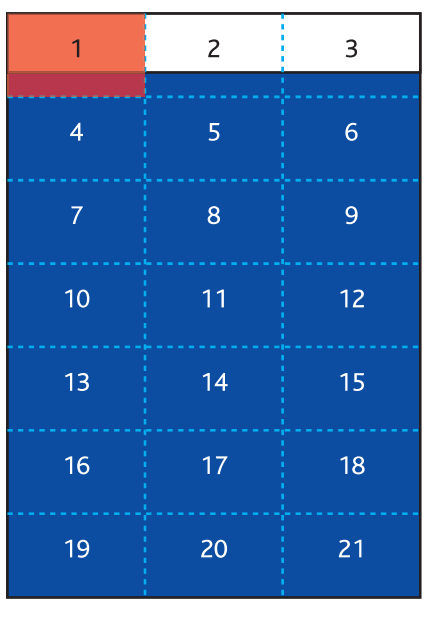

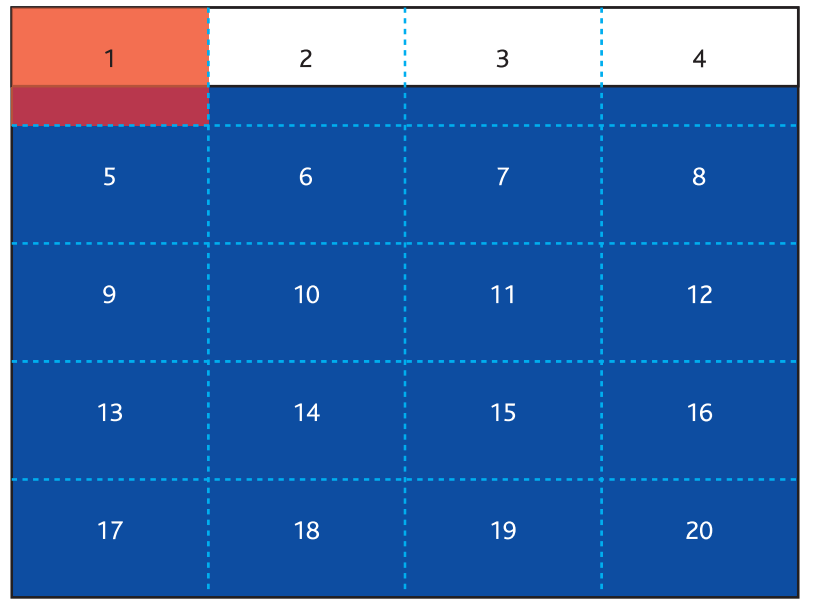

document à la française

document à l'italienne

## Impératifs de placement

#### **exemples de couverture au format A4**

Deux possibilités de couvertures vous sont proposées : une avec un aplat bleu en pleine page, et l'autre avec un aplat bleu en colonne. Les zones vertes représentent ici la partie libre sur laquelle vous pourrez placer vos visuels, photos, dominantes couleur, ou tout autre élément graphique.

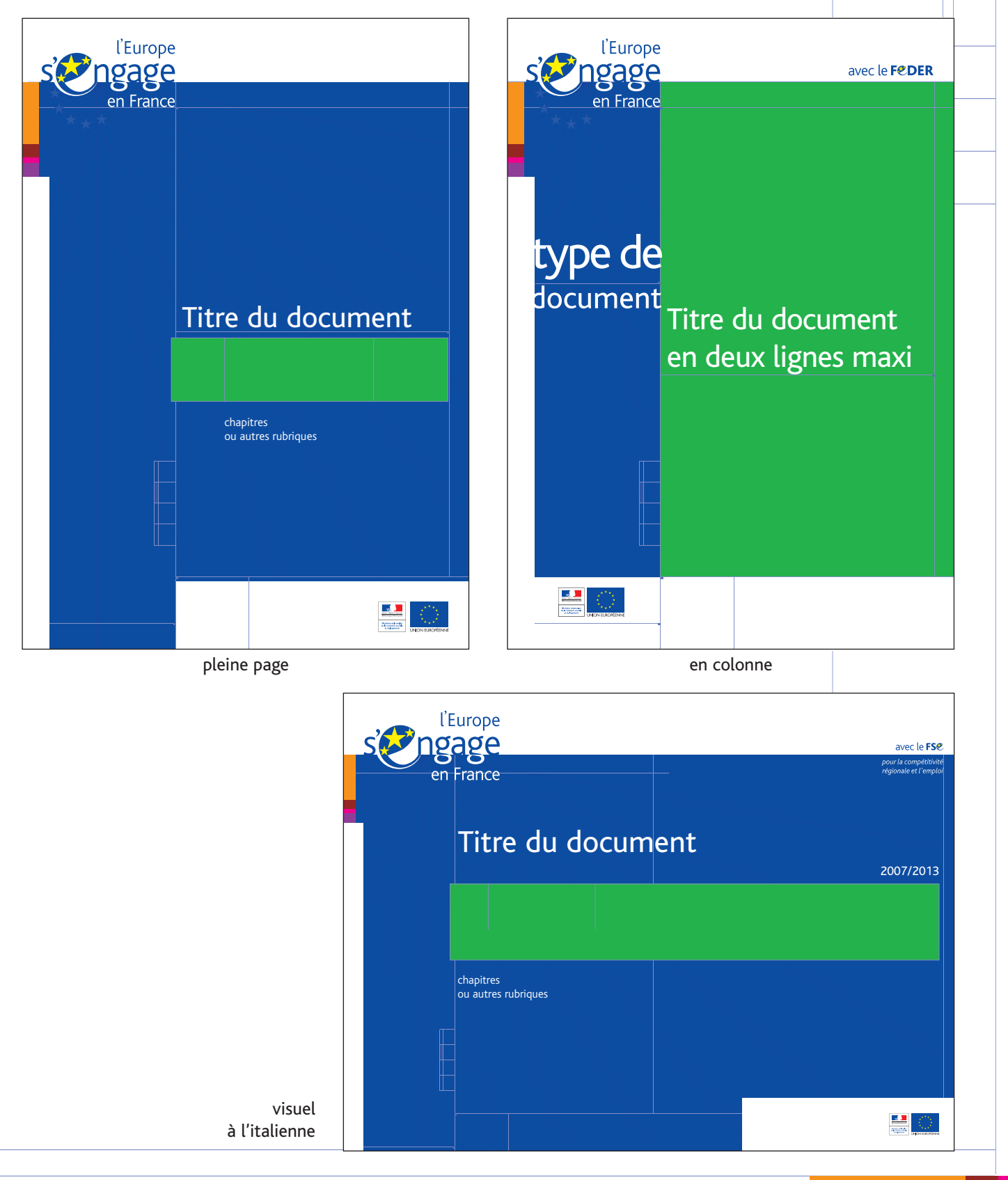

pages 12/13

 $\stackrel{\wedge}{\bowtie} \stackrel{\wedge}{\bowtie} \stackrel{\wedge}{\bowtie}$ 

# Outils / communication institutionnelle

#### **mise en page**

Vous trouverez ci-dessous un exemple d'en-tête et un autre de page intérieure. Les placements des filets qui servent à habiller les pages sont libres. Vous pouvez les adapter à l'équilibre graphique de vos documents. La barre verticale multicolore peut prendre les couleurs de votre communication.

#### **exemples de supports de communication institutionnelle**

Sur la page de droite figurent des exemples de documents fréquemment utilisés dans le cadre du suivi des programmes.

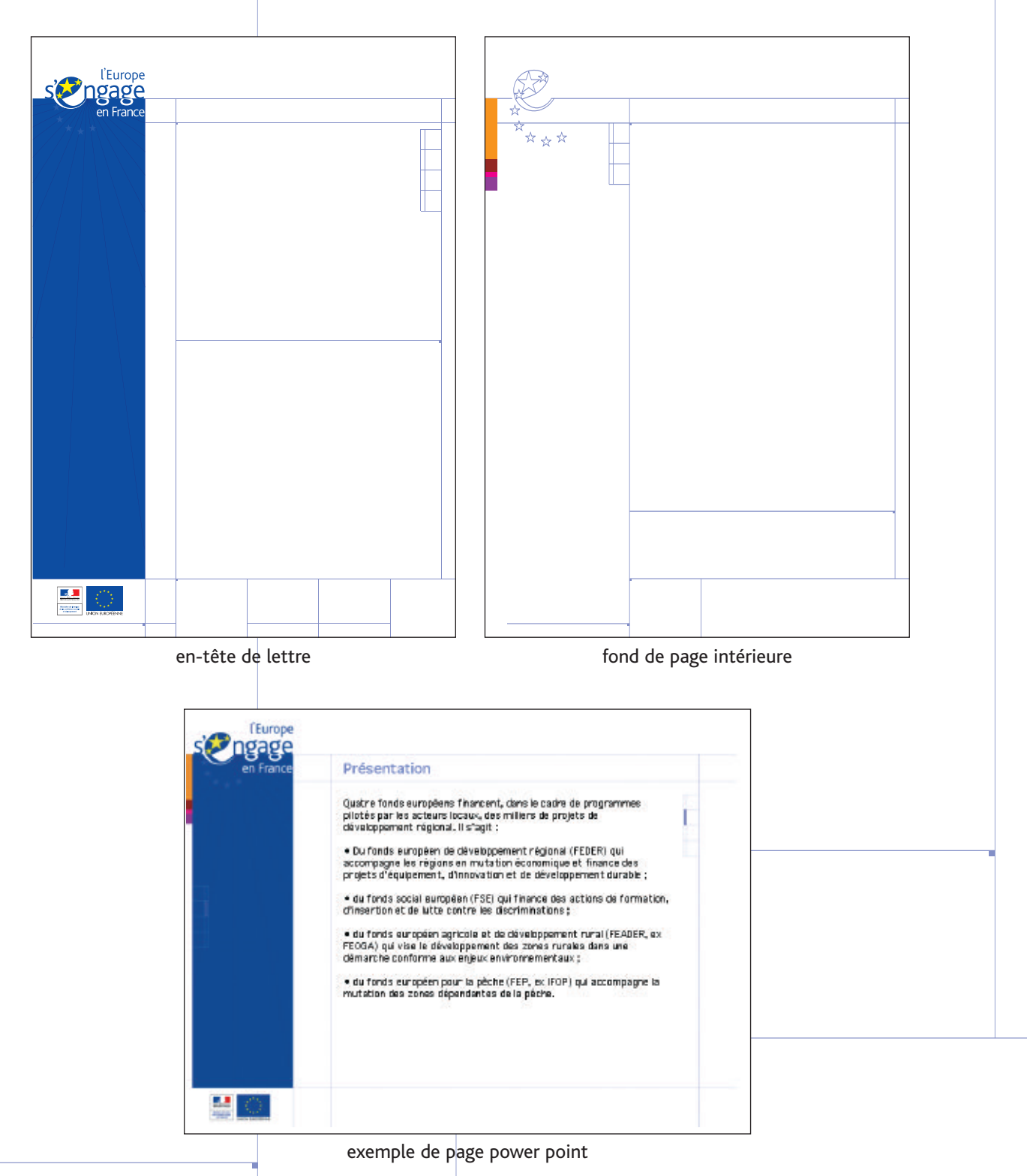

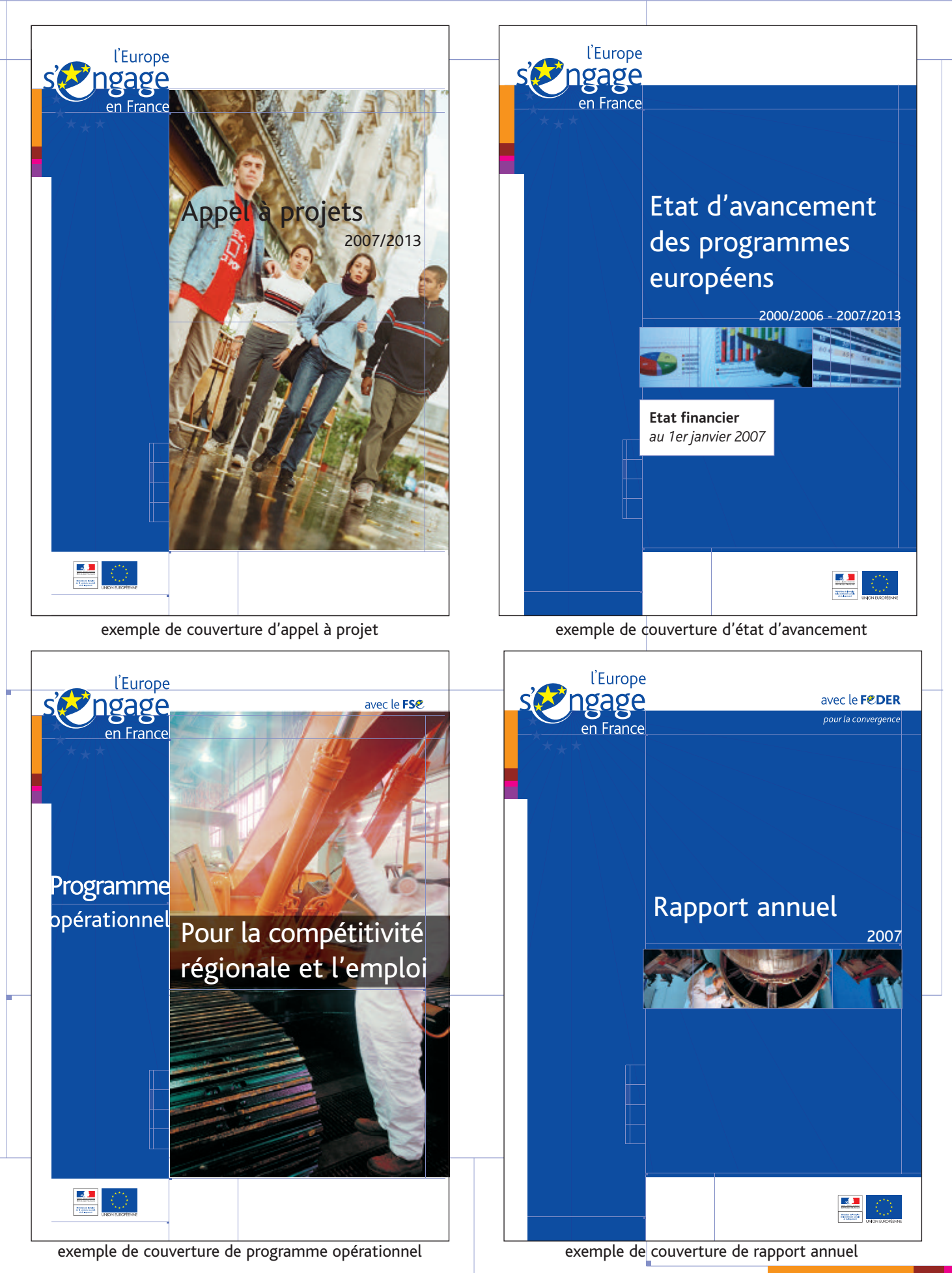

![](_page_15_Picture_0.jpeg)

**22 23** 

Outils / communication externe

#### **les événements**

Ci-dessous, une illustration de l'alliance possible entre la ligne graphique commune et une ligne graphique spécifique à un événement.

La bande verticale multicolore proposée permet de rehausser les couleurs institutionnelles du logo.

![](_page_15_Picture_5.jpeg)

![](_page_15_Picture_7.jpeg)

exemple de couverture pour un événement exemple de couverture d'actes séminaire

![](_page_16_Figure_0.jpeg)

![](_page_17_Picture_0.jpeg)

☆☆☆

# Outils / communication multimedia

#### **page d'accueil et galette de CDROM**

Exemples de page d'accueil Internet et d'une galette de CD-Rom ou de DVD.

![](_page_17_Picture_4.jpeg)

![](_page_17_Figure_5.jpeg)

![](_page_18_Picture_0.jpeg)

exemple de valisette exemple de tapis de souris exemple de stylos

![](_page_19_Picture_0.jpeg)

Ce document a été réalisé dans le cadre du plan de communication interministériel sur l'intervention des fonds européens en France.

Membres du comité de pilotage :

FEDER Vasilije Kujacic vasilije.kujacic@diact.gouv.fr

FSE Dominique Jérémiasz dominique.jeremiasz@dgefp.travail.gouv.fr

> FEADER Giordana Maurin giordana.maurin@agriculture.gouv.fr

> > FEP Eric Dumond eric.dumond@agriculture.gouv.fr

DOM Geneviève Baril genevieve.baril@outre-mer.gouv.fr

Pour tous renseignements complémentaires, vous pouvez contacter le Cnasea à l'adresse suivante :

> DDR - Service du Développement Rural Secteur PNAT 2, rue du Maupas 87040 LIMOGES Cedex

> > Tel : 05.55.12.01.21 laetitia.marquet@cnasea.fr

Vous pouvez télécharger le logo ou mettre à jour votre charte à l'adresse suivante : http://www.projetsdeurope.gouv.fr/Charte-2007-2013

> La création graphique de cette charte a été confiée au studio sur sud sur.sud@wanadoo.fr

![](_page_19_Picture_13.jpeg)

![](_page_19_Picture_14.jpeg)

![](_page_19_Picture_15.jpeg)

![](_page_19_Picture_16.jpeg)

![](_page_19_Picture_17.jpeg)